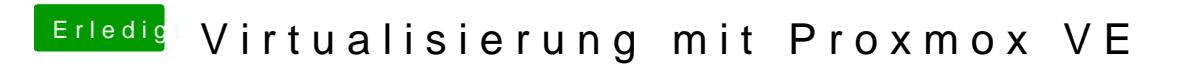

Beitrag von Thogg Niatiz vom 28. Dezember 2018, 14:14

Wenn du "nur" eine dedizierte Grafik verbaut hast, ja.